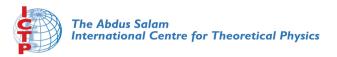

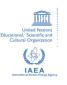

1967-7

#### Advanced School in High Performance and GRID Computing

3 - 14 November 2008

Working with svn.

MESSINA Antonio

Abdus Salam International Centre for Theoretical Physics Strada Costiera 11 34014 Trieste ITALY

# Working with Subversion

Antonio Messina amessina@ictp.it

## What is version control?

Version control is a methodology in which changes between different versions of your file are logged and stored:

Content (what has changed?)

Date (when did it change?)

Reason (why has it changed?)

Author (who changed it?)

## Subversion basics

repository on the subversion server (remote, read-only)

checkout/
update commit

working copy
(local, editable)

# bootstrapping

#### upload your project

svn import localdir <a href="https://pcfs1.ictp.it/svn/smr1967/test/MYLOGIN">https://pcfs1.ictp.it/svn/smr1967/test/MYLOGIN</a>

create the working copy

svn checkout <a href="https://pcfs1.ictp.it/svn/smr1967/test/MYLOGIN">https://pcfs1.ictp.it/svn/smr1967/test/MYLOGIN</a>

now, you are ready to work on the new directory **MYLOGIN** 

# day to day work

- update your working copy (svn update)
- check the status of your files (svn status)
- check changes made by friends (svn log or svn diff)
- change the contents (vi-emacs war is open!)
- add/remove/rename files (svn add/delete/rename)
- update the repository (svn commit)

#### svn status

```
? scratch.c  # file is not under version control
A stuff/bear.h  # file is scheduled for addition
D stuff/fish.c  # file is scheduled for deletion
M bar.c  # the content in bar.c has local
# modifications
C stuff/bear.c  # file has textual conflicts from an
# update
```

# svn update

```
A stuff/bear.h # file was added
C stuff/bear.c # file has textual conflicts
D stuff/fish.c # file was deleted
U bar.c # the content in bar.c was updated
G scratch.c # remote changes merged
```

## "concurrent"

**repository** on the subversion server

(remote, read-only)

- ▶Alice check out file fish.c (rev 0)
- ▶Bob check out file fish.c (rev 0)
- ▶Alice modifies fish.c
- ▶Bob modifies fish.c.
- ▶Alice commits fish.c (rev 1)
- ▶Bob get an error committing fish.c (repository version is changed):
  - ▶Bob update fish.c
  - ▶ (he maybe need to manually resolve the conflict)
- ▶ Bob commit fish.c (rev 2)

working copy

(local, editable)

Alice

working copy

(local, editable)

Bob

### other commands

• svn log

show commit logs for file(s)

- svn diff
- svn revert

revert back changes on the working copy

- svn list
- svn cat

# the most important command svn help

```
$ svn help
usage: svn <subcommand> [options] [args]
Subversion command-line client, version 1.4.4.
Type 'svn help <subcommand>' for help on a specific subcommand.
Type 'svn --version' to see the program version and RA modules
  or 'svn --version --quiet' to see just the version number.
Most subcommands take file and/or directory arguments, recursing
on the directories. If no arguments are supplied to such a
command, it recurses on the current directory (inclusive) by default.
Available subcommands:
   add
   blame (praise, annotate, ann)
   cat
   checkout (co)
   cleanup
   commit (ci)
   copy (cp)
   delete (del, remove, rm)
   diff (di)
   export
```

## links

- <a href="http://subversion.tigris.org">http://subversion.tigris.org</a> subversion home
- <a href="http://svnbook.red-bean.com">http://svnbook.red-bean.com</a> subversion book
- svn://www.qe-forge.it/svn/hpc-2008 subversion repository of the school
- <a href="https://pcfs1.ictp.it/svn/smr1967/test">https://pcfs1.ictp.it/svn/smr1967/test</a> test subversion repository for members of this school
- <a href="http://www.democritos.it/hpc-wiki/">http://www.democritos.it/hpc-wiki/</a>
  <a href="index.php/Main/Antonio">index.php/Main/Antonio</a>